# UNIX/LINUX REFERENCE CARD

## Basic File and Directory Manipulation

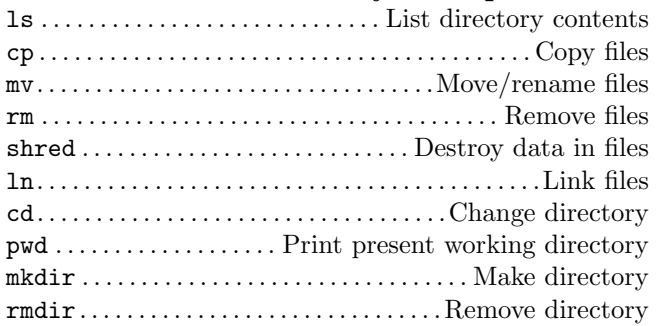

### File Viewing

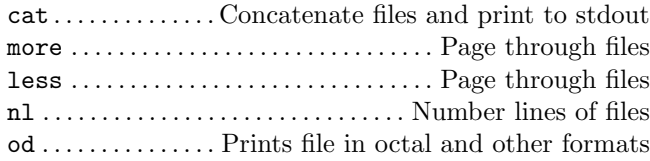

### File Text Manipulation

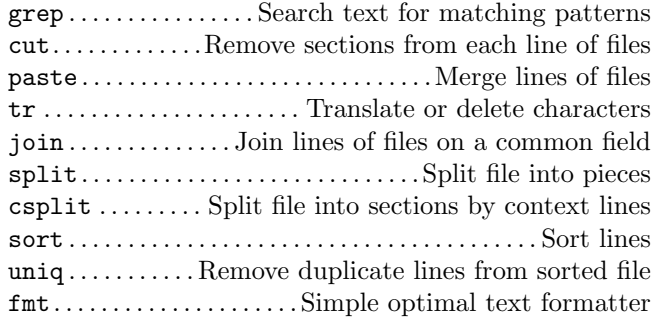

## File Properties

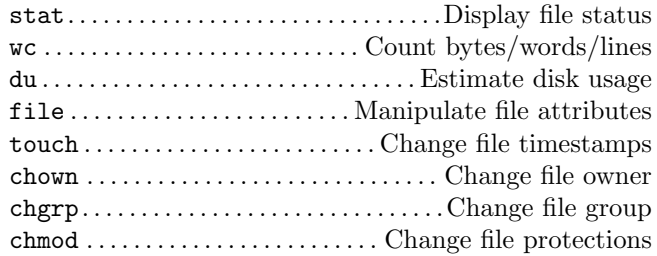

## File and Commands Location and Help

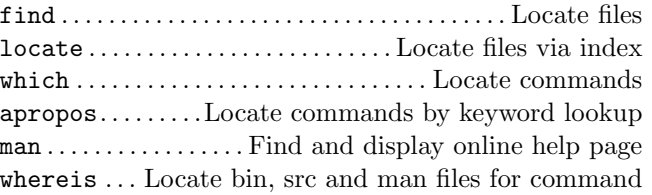

## File Compression

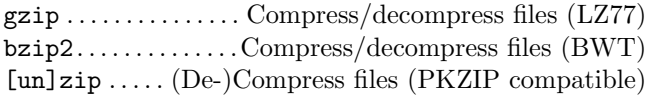

## File Comparison and Patching

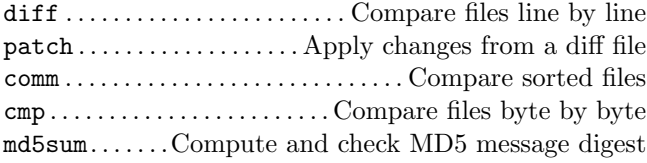

## Disks and Filesystems

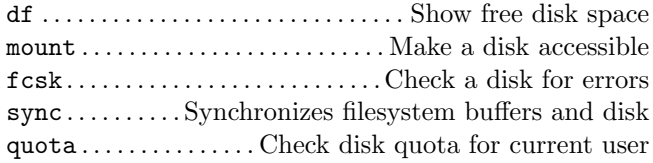

#### Backups and Remote Storage

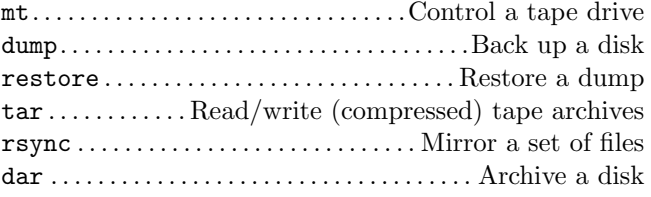

### Environment

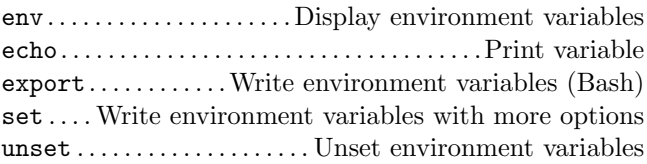

# Scheduling Jobs

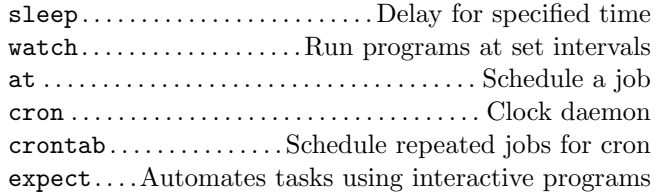

## Printing

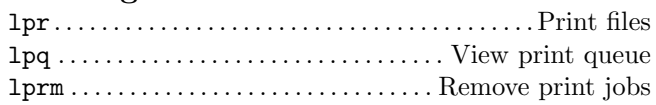

#### Processes

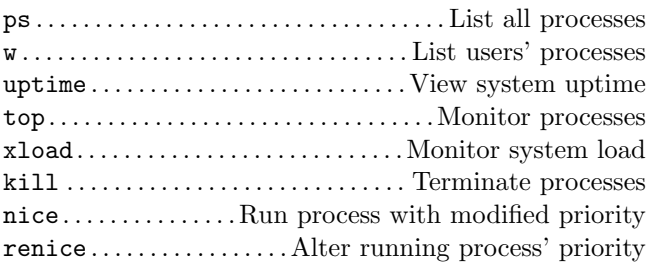

### Hosts

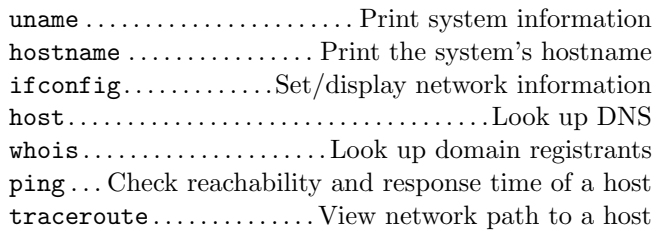

## File Editing

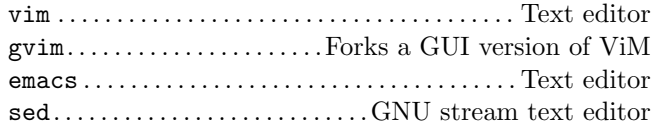

## Spelling Operations

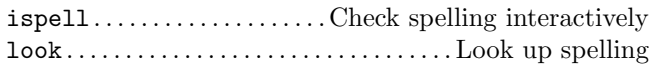

#### Networking

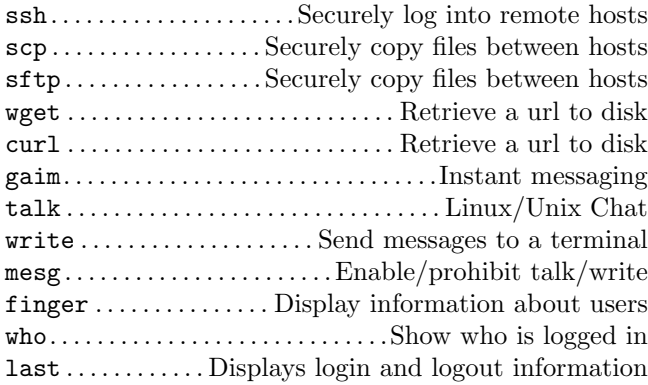

## Email, News and Web Browsing

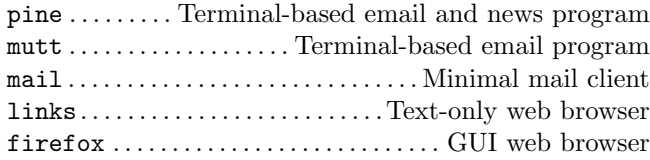

#### Text Processors and Viewers

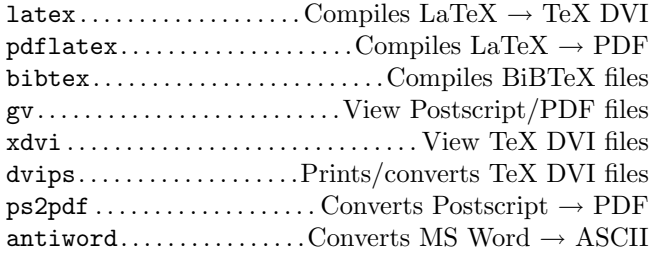

#### Image Manipulation/Display

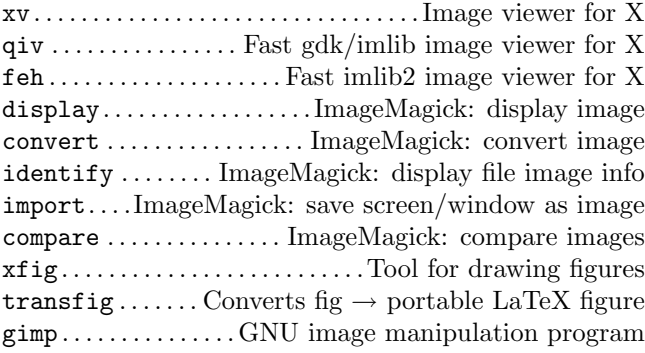

### Development

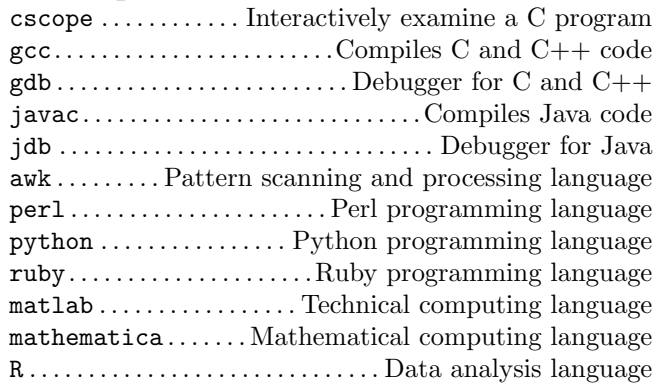

#### Encryption

pgp . . . . . . . . . . . . . . . . . . . .Public key encryption program gpg. . . . . . . . . . . . . .GnuPG: an encryption tool like PGP

### Terminal Emulators

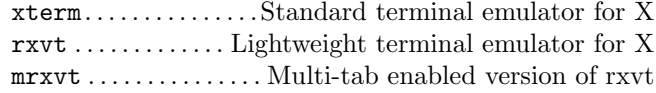

### Miscellaneous

alias . . . . . . . . Create shorthand for a series commands su . . . . . . . . . . . Allows you to run a shell as another user sudo . . . . .Lets you execute a command as another user nohup. . . . . . . . . . . .Lets a program run after you log out

This card may be freely distributed under the terms of the GNU general public licence — This document was compiled by Thiam H Lee on  $\langle 2006-12-06 \rangle$  — v0.6 — The author assumes no responsibility for any errors on this card. The latest version can be found at http://www.columbia.edu/~thl2102/. This reference card was adapted from Laurent Grégoire's ViM Quick Reference Card, found at http://tnerual.eriogerg.free.fr/vim.html .